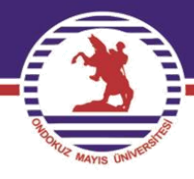

# **T.C. ONDOKUZ MAYIS ÜNİVERSİTESİ**

## **FEN EDEBİYAT FAKÜLTESİ İSTATİSTİK BÖLÜMÜ**

### **İST.482 PARAMETRİK OLMAYAN İSTATİSTİKSEL YÖNTEMLER**

## **PROF. DR. YÜKSEL ÖNER**

### **2. Hafta**

özenilen üniversite

#### **BÖLÜM 2**

#### **UYUM İYİLİĞİ TESTLERİ**

Bir örneklemin dağılımının teorik bir dağılım ile uyumlu olup olmadığını ya da örneklemin öngörülen bir teorik dağılımdan gelip gelmediğinin kontrol edilmesi amacıyla uygulanan testlere uyum iyiliği testleri adı verilir. Bu testlerde amaç sınıflama düzeyinde ölçülen bir değişkenin kategorilerine ait gözlenen frekanslar ile sıfır hipotezi altında öngörülen teorik dağılım yardımıyla belirlenen beklenen frekanslar arasındaki uyumun anlamlılığı kontrol edilmektedir. En çok kullanılan uyum iyiliği testleri;

i) Ki-kare uyum iyiliği testi

ii) Kolmogorov-Smirnov uyum iyiliği testi

iii) Lilliefors uyum iyiliği testi

iv) Shapiro-Wilk uyum iyiliği testi

olarak bilinirler.

#### **2.1 Kİ-KARE UYUM İYİLİĞİ TESTİ**

Ki-Kare uyum iyiliği testinin temel özelliği sınıflama düzeyinde ölçülen bir değişkene ait bir örneklemde değişkenin sınıflarında yer alan gözlenen frekanslar ile sıfır hipotezi doğru iken hesaplanacak olan beklenen frekanslar arasındaki farklara bağlı olmasıdır. Şimdi sınıflama düzeyinde ölçülen bir değişken üzerinde  $n$  birimlik bir örnekten bilgi toplanıldığını kabul edelim. Elde edilen verilerin sınıf sayısı  $c$  olacak şekilde basit ya da gruplandırılmış frekans verisi olarak düzenlendiğini kabul edelim. Bu durumda veri düzeni Tablo 2.1'deki gibi verilebilir.

**Tablo 2.1** Frekans tablosu veri düzeni

| Siniflar $(j)$ | l v                                       |                  |  |  |
|----------------|-------------------------------------------|------------------|--|--|
|                |                                           |                  |  |  |
|                | $\begin{array}{c} G_1 \\ G_2 \end{array}$ | $\overline{p}_2$ |  |  |
|                |                                           |                  |  |  |
| C              |                                           |                  |  |  |
| <b>Toplam</b>  | C<br>$G_i$<br>$n =$<br>$=1$               |                  |  |  |

Burada  $j = 1, 2, ..., c$  için  $G_j$ : j. sınıfa ait gözlenen frekans iken,  $B_j$ : j. sınıfa ait beklenen frekanstır. Beklenen frekanslar sıfır hipotezinin doğru olduğu varsayımı altında hesaplanırlar.

Ki-Kare uyum iyiliği testi için test işleminin algoritması şu şekildedir.

1. Hipotezler kurulur

 $H_0$ : Örnek belirli bir dağılıma sahip kitleden çekilmiştir

 $H_1$ : Örnek belirli bir dağılıma sahip kitleden çekilmemiştir

veya

 $H_0$ : Örneğin dağılımı öngörülen teorik dağılım ile uyumludur

 $H_1$ : Örneğin dağılımı öngörülen teorik dağılım ile uyumlu değildir

ya da

 $H_0$ : Gözlenen frekanslar ile beklenen frekanslar uyumludur

 $H_1$ : Gözlenen frekanslar ile beklenen frekanslar uyumlu değildir.

2. Beklenen frekanslar hesaplanır.

Önce örneklemde yer alan herhangi bir örnek biriminin  $H_0$  hipotezi doğru iken *j* sınıfa düşme olasılığı  $p_j$ ,  $(j = 1, 2, ..., c)$  bulunur. Daha sonra örnekte yer alan *n* tane birimden her bir sınıfa düşmesi beklenen birim sayıları (beklenen frekanslar) bulunur. *j*.sınıf için beklenen frekans;

$$
B_j = n * p_j, \ j = 1, 2, \dots, c
$$
 (2.1)

ile bulunur. Burada dikkat edilmesi gereken bir nokta beklenen frekansı 5'ten küçük olan sınıf sayısıdır. Bu sayının tüm sınıf sayısının %20'sinden fazla olmaması gerekir. Eğer beklenen frekansı 5'ten küçük olan sınıf sayısı öngörülen orandan daha fazla ise bu takdirde sınıflar arasında uygun bir şekilde birleştirmeler yapılır. Bu durum sadece sınıf sayısının azalmasına yol açar, yeni sınıf sayısı ile test işlemine devam edilir.

3. Test istatistiği belirlenir.

Ki-Kare uyum iyiliği testi için test istatistiği gözlenen frekanslar ile beklenen frekanslar arasındaki uyumun bir ölçüsü olarak tanımlanan:

$$
\chi^2 = \sum_{j=1}^{c} \frac{\left(G_j - B_j\right)^2}{B_j} \sim \chi^2_{c-m-1}
$$
\n(2.2)

istatistiğidir. Test istatistiğinin  $H_0$  hipotezi altında örnekten hesaplanan değeri  $\chi^2_h$  ile gösterilsin.

4. Karar kuralı belirlenerek karar verilir ve sonuç yorumlanır.

 $H_0$  hipotezi doğru iken gözlenen frekanslar ile beklenen frekansların birbirine eşit veya birbirine çok yakın çıkması beklenir. Bu sebeple test istatistiğinin küçük bir değer alması beklenir. Ancak;  $H_1$  hipotezine göre gözlenen frekanslar ile beklenen frekanslar arasında anlamlı bir farklılığın olması bekleneceğinden test istatistiğinin de büyük bir değer alması beklenir. Söz konusu büyüklüğün alt sınırı  $\alpha$  önem seviyesinde  $c - m - 1$  serbestlik derecesine

karşılık gelen  $\chi^2_{c-m-1;\alpha}$  kritik değeridir. Burada m teorik dağılımla ilgili tahmin edilecek olan parametre sayısıdır. Buna göre karar kuralı;

 $\chi_h^2 > \chi_{c-m-1;\alpha}^2$  ise  $H_0$  ret edilir ve  $\chi_h^2 \leq \chi_{c-m-1;\alpha}^2$  ise  $H_0$  ret edilemez.

**Örnek 2.1** Büyük bir petshop mağazasından alışveriş yapan bir grup hayvan severin tercih ettikleri hayvan cinsine göre dağılımları aşağıdadır. Bu örnekleme dayanarak hayvan severlerin hayvan cinslerini aynı oranda tercih ettikleri %5 önem seviyesinde söylenebilir mi?

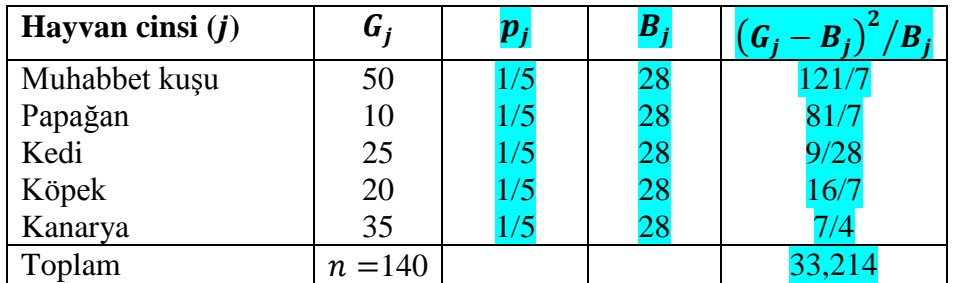

**Çözüm;** Değişken  $(X)$ : Tercih edilen hayvan cinsi → Nitel türden ve ölçme düzeyi sınıflama Eğer hayvan cinsleri hayvan severler tarafından aynı oranda tercih ediliyorsa, her hangi bir hayvan türünün tercih edilme durumuna ilişkin olasılık dağılımı kesikli düzgün dağılım gösterecektir. Bu durumda X tesadüfi değişkeninin olasılık fonksiyonu, sınıf sayısı  $c = 5$ olduğundan;

$$
f(x) = \begin{cases} \frac{1}{c} , & x = 1, 2, ..., c \\ 0 , & d. d \end{cases} = \begin{cases} \frac{1}{5} , & x = 1, 2, 3, 4, 5 \\ 0 , & d. d \end{cases}
$$

 $\epsilon$ şeklindedir. Buna göre  $n = 140$  birimlik örneğin bu kesikli düzgün dağılım ile uyumlu olup olmadığı test edilecektir.

#### 1. Hipotezler kurulur

 $H_0$ : Örnek, öngörülen kesikli düzgün dağılıma sahip kitleden çekilmiştir (Gözlenen frekanslar ile beklenen frekanslar uyumludur)

1: Örnek, öngörülen kesikli düzgün dağılıma sahip kitleden çekilmemiştir (Gözlenen frekanslar ile beklenen frekanslar uyumlu değildir)

2. Beklenen frekanslar hesaplanır.

 $H_0$  hipotezi doğru iken, herhangi bir gözlemin *j*. sınıfa düşme olasılığı, yani herhangi bir hayvan cinsinin hayvan severler tarafından tercih edilme olasılığı  $p_j = \frac{1}{5}$  $\frac{1}{5}$ ,  $j = 1, 2, 3, 4, 5$  dir. Buna göre her bir hayvan cinsi için beklenen frekanslar  $B_j = n * p_j = 140 * \frac{1}{5}$  $\frac{1}{5}$  = 28 dir.

3. Test istatistiği ve alabileceği değer:

$$
\chi^2 = \sum_{j=1}^{c} \frac{(G_j - B_j)^2}{B_j} \Rightarrow \chi^2 = 33,214
$$
 olarak elde edilir.

4. Karar ve yorum:

 $\alpha = 0.05$  önem seviyesinde  $H_1$  hipotezine göre kritik değer  $\chi^2_{c-m-1;\alpha}$  olup, karar kuralı  $\chi^2_h$  $\chi_h^2$  $>\chi^2_{c-m-1;\alpha}$  ise  $H_0$  ret edilir. Burada  $c=5$  ve parametre tahmini yapılmadığından  $m=0$  ve böylece  $\chi^2_{c-m-1;\alpha} = \chi^2_{4;0,05} = 9,488$  dir. 33,214 > 9,488 yani  $\chi^2_{h} > \chi^2_{4;0,05}$  olduğundan  $H_0$  ret edilir. Buna göre hayvan severler tarafından hayvan cinslerinin tercih edilme oranları aynı değildir.

**Örnek 2.2** Devlet hastanelerinde aynı hastalıktan yatarak tedavi gören hastalar arasından bir grup hasta tesadüfi olarak seçilmiş, hastaların iyileşme süreleri gözlenerek elde edilen ölçüm sonuçlarından aşağıdaki gruplandırılmış frekans verisi düzenlenmiştir. Bu örnek veriye dayanarak devlet hastanelerinde yatarak tedavi gören hastaların iyileşme sürelerine ait dağılımın,  $N(\mu, \sigma^2)$  dağılımı ile uyumlu olup olmadığına %5 önem seviyesinde karar veriniz?

| <i>i</i> yilesme<br>Süresi (gün) | Hasta Sayısı<br>$G_i = f_i$ | $X_i$ | $f_i X_i$ |       | $(\overline{X}_i - \overline{X})^2$ | $f_j(\overline{X}_j-\overline{X})^2$ |
|----------------------------------|-----------------------------|-------|-----------|-------|-------------------------------------|--------------------------------------|
| $3 \leq X < 7$                   |                             | 5     | 10        | $-12$ | 144                                 | 288                                  |
| $7 \le X < 11$                   | 130                         | 9     | 1170      | $-8$  | 64                                  | 8320                                 |
| $11 \le X < 15$                  | 520                         | 13    | 6760      | $-4$  | 16                                  | 8320                                 |
| $15 \le X < 19$                  | 796                         | 17    | 13532     |       | $\overline{0}$                      | $\Omega$                             |
| $19 \le X < 23$                  | 516                         | 21    | 10836     | 4     | 16                                  | 8256                                 |
| $23 \le X < 27$                  | 135                         | 25    | 3375      | 8     | 64                                  | 8640                                 |
| $27 \le X < 31$                  |                             | 29    | 29        | 12    | 144                                 | 144                                  |
| Toplam                           | $n = 2100$                  |       | 35712     |       |                                     | 33968                                |

**<u>Çözüm;</u>** Değişken (X): Hastaların iyileşme süresi → Nicel türden, sürekli ve ölçme düzeyi oranlamadır.

Hipotezler:

 $H_0$ : Hastaların iyileşme süresine ait dağılım,  $N(\mu, \sigma^2)$  dağılımı ile uyumludur (Gözlenen frekanslar ile beklenen frekanslar uyumludur)

 $H_1$ : Hastaların iyileşme süresine ait dağılım,  $N(\mu, \sigma^2)$  dağılımı ile uyumlu değildir (Gözlenen frekanslar ile beklenen frekanslar uyumlu değildir)

Test istatistiği:

$$
\chi^2 = \sum_{j=1}^c \frac{(G_j - B_j)^2}{B_j} \sim \chi^2_{c-m-1}
$$
olup, beklenen frekanslar  $B_j = n * p_j$ ,  $j = 1, 2, ..., c$ ;  $c = 7$  dir.

Beklenen frekansları ve  $p_i$  olasılıklarını hesaplayabilmek için önce  $H_0$  hipotezinde öngörülen teorik normal dağılımın parametrelerinin  $(\mu, \sigma^2)$  tahmin edilmesi gerekir. Gruplandırılmış frekans verisine göre  $\mu$  kitle ortalaması parametresinin tahmin edicisi olan örnek ortalaması istatistiği  $\overline{X} = \frac{1}{n}$  $\frac{1}{n}\sum_{j=1}^{c} f_j \overline{X}_j$  formülü ile ve  $\sigma^2$  kitle varyansı parametresinin tahmin edicisi olan örnek varyansı istatistiği  $S^2 = \frac{1}{n}$  $\frac{1}{n-1} \sum_{j=1}^{c} f_j (\overline{X}_j - \overline{X})^2$  formülü ile hesaplanır.

 $\overline{X} = \frac{35712}{3428}$  $\frac{35712}{2100} \approx 17$  ve  $S^2 = \frac{33968}{2099}$  $\frac{33968}{2099}$  = 16,18 bulunur. Böylece  $X \sim N(\overline{X} = 17; S^2 = 16,18)$  olur.  $H_0$  doğru iken herhangi bir hastanın iyileşme süresinin j. sınıfa düşme olasılığı;

$$
p_j = Pr\left(X_{A_j} \le X < X_{\bar{U}_j}\right) = P\left(\frac{x_{A_j} - \overline{x}}{s} \le \frac{x - \overline{x}}{s} < \frac{x_{\bar{U}_j} - \overline{x}}{s}\right) = P\left(Z_{A_j} \le Z < Z_{\bar{U}_j}\right) \quad j = 1, 2, \dots c
$$

ile hesaplanır. Burada  $X_{A_j}$ : j.sınıfın alt sınır değeri,  $X_{U_j}$ : j.sınıfın üst sınır değeri,  $Z_{A_j}$ : j.sınıfın standart alt sınır değeri ve  $Z_{U_j}$ : j.sınıfın standart üst sınır değeridir. Bu durumda iyileşme süresine ait her bir sınıfın alt ve üst sınır değerlerinin standart değerlerini bulup, sonra standart normal dağılım yardımı ile  $p_j$  olasılıklarını ve  $B_j = n * p_j$  eşitliğinden de beklenen frekansları bulmalıyız. Standart sınırlar  $j = 1, 2, ..., c$  için  $Z_{A_j} = \frac{X_{A_j} - X}{s}$  $\frac{J}{s}$  ve  $Z_{\dot{U}_j} =$  $x_{\mathbf{U}_j} - x$  $\frac{d}{s}$ dir. Burada  $X =$ 17 ve  $s = \sqrt{16,18} = 4,02$ 

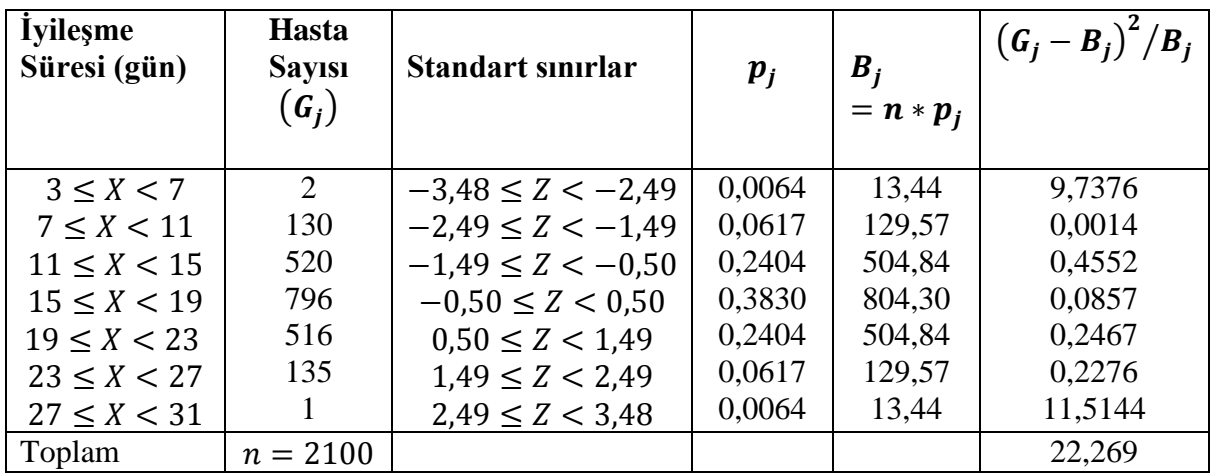

 $p_1 = P(Z < -2.49) = 1 - P(Z \le 2.49) = 1 - 0.9936 = 0.0064$ 

 $p_2 = P(-2,49 \le Z < -1,49) = P(1,49 \le Z \le 2,49) = P(Z < 2,49) - P(Z \le 1,49) =$  $0,9936 - 0,9319 = 0,0617$ 

 $p_3 = P(-1,49 \le Z < -0,50) = P(0,50 < Z \le 1,49) = P(Z < 1,49) - P(Z \le 0,50) =$  $0,9319 - 0,6915 = 0,2404$ 

 $p_4 = P(-0.50 \le Z < 0.50) = P(Z < 0.50) - P(Z \le -0.50) = 0.6915 - [1 - P(Z \le 0.50)]$  $= 0.6915 - (1 - 0.6915) = 0.3830$ 

 $p_5 = P(0,50 \le Z < 1,49) = P(Z \le 1,49) - P(Z < 0,50) = 0,9319 - 0,6915 = 0,2404$ 

$$
p_6 = P(1,49 \le Z < 2,49) = P(Z \le 2,49) - P(Z < 1,49) = 0,9936 - 0,9319 = 0,0617
$$

 $p_7 = P(Z \ge 2,49) = 1 - P(Z < 2,49) = 1 - 0,9936 = 0,0064$ 

 $H_0$  hipotezi doğru iken test istatistiğinin alabileceği değer  $\chi_h^2 = 22,269$  olarak elde edilir.  $H_1$  hipotezine göre  $\alpha = 0.05$  önem seviyesinde kritik değer, sınıf sayısı  $c = 7$  ve tahmin edilen

parametre sayısı  $m = 2$  olduğundan  $\chi_{c-m-1;\alpha}^2 = \chi_{4;0,05}^2 = 9,488$  dir. Buna göre 22,269>9,488 olduğundan  $H_0$  hipotezi ret edilir. Yani hastaların iyileşme süresine ait dağılım  $N(\bar{X})$ 17,  $S^2 = 16,18$ ) dağılımı ile uyumlu değildir.

**Örnek 2.3** Bir hastalık türünün tedavisinde kullanılmak üzere yeni geliştirilen bir ilacın hastalar üzerinde %95 başarı gösterdiği ilacı geliştiren firma tarafından iddia edilmektedir. Beş hastadan oluşan hasta gruplarından 100 grup üzerinde tedavi amaçlı olarak söz konusu ilaç uygulanmış ve 5'erli hastadan oluşan bu 100 hasta grubunun iyileşen hasta sayısına göre dağılımı aşağıdaki gibi gözlenmiştir. Buna göre 5 hastadan oluşan herhangi bir gruptaki iyileşen hasta sayısının dağılımının,  $Binom(k = 5; p = 0.95)$  dağılımı ile uyumlu olup olmadığına %5 önem seviyesinde karar veriniz?

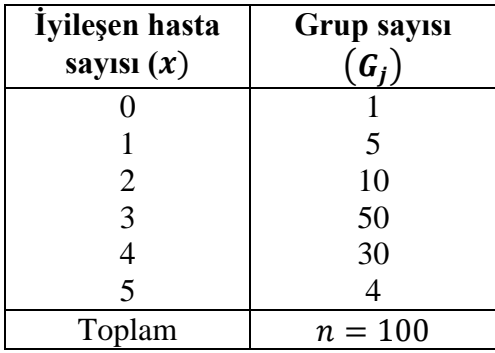

**Çözüm:** : Beş hastadan oluşan hasta grubunda iyileşen hasta sayısı→ Nicel türden, kesikli ve ölçme düzeyi eşit aralıklı

X rastgele değişkeninin alabileceği değerler, her bir grupta  $k = 5$  hasta olduğundan  $x = 0, 1, 2,$ 3, 4, 5 olup, her bir hastanın iyileşme olasılığı p=0,95 olarak bilinmektedir.

Hipotezler:

 $H_0$ : Herhangi bir grupta iyileşen hasta sayısının dağılımı  $Binom(k = 5; p = 0.95)$  dağılımı ile uyumludur

 $H_1$ : Herhangi bir grupta iyileşen hasta sayısının dağılımı  $Binom(k = 5; p = 0.95)$  dağılımı ile uyumlu değildir

Test istatistiği: Ki-Kare uyun iyiliği testine göre

 $\chi^2 = \sum_{i=1}^c \frac{(G_j - B_j)^2}{R}$  $B_j$  $\frac{c}{j=1} \frac{(b_j - b_j)}{B} \sim \chi^2_{c-m-1}$  olup, beklenen frekanslar  $B_j = n * p_j$ ,  $j = 1, 2, ..., c; c = 6$ ,  $m = 0$  dir. Çünkü  $p$  parametresinin değeri biliniyor.

Beklenen frekansları ve  $p_i$  olasılıklarını hesaplayabilmek için  $H_0$  hipotezinde öngörülen teorik dağılımdan yararlanılır. $H_0$  doğru iken  $X \sim B(k = 5; p = 0.95)$  olduğundan olasılık fonksiyonu  $f(x) = P(X = x) = {5 \choose x}$  $\binom{5}{x} (0.95)^x (0.05)^{5-x}$ ,  $x = 0, 1, 2, 3, 4, 5$ 

şeklindedir. Buna göre;

$$
p_1 = f(0) = {5 \choose 0} (0,95)^0 (0,05)^5 = 0,0000003125 \rightarrow B_1 = n * p_1 = 100 * 0,0000003125
$$
  
\n
$$
= 0,00003125
$$
  
\n
$$
p_2 = f(1) = {5 \choose 1} (0,95)^1 (0,05)^4 = 0,0000296875 \rightarrow B_2 = n * p_2 = 100 * 0,0000296875
$$
  
\n
$$
= 0,00296875
$$
  
\n
$$
p_3 = f(2) = {5 \choose 2} (0,95)^2 (0,05)^3 = 0,001128125 \rightarrow B_3 = n * p_3 = 100 * 0,001128125
$$
  
\n
$$
= 0,1128125
$$
  
\n
$$
p_4 = f(3) = {5 \choose 3} (0,95)^3 (0,05)^2 = 0,021434375 \rightarrow B_4 = n * p_4 = 100 * 0,021434375
$$
  
\n
$$
= 2.1434375
$$
  
\n
$$
p_5 = f(4) = {5 \choose 4} (0,95)^4 (0,05)^1 = 0,2036265625 \rightarrow B_5 = n * p_5 = 100 * 0,2036265625
$$
  
\n
$$
= 20,36265625
$$
  
\n
$$
p_6 = f(5) = {5 \choose 5} (0,95)^5 = 0,7737809375 \rightarrow B_1 = n * p_1 = 100 * 0,7737809375
$$
  
\n
$$
= 77,337809375
$$

Bulunur. Burada toplam sınıf sayısı  $c = 6$  olup, ilk 4 sınıfın beklenen frekansları 5'ten küçüktür. Yani beklenen frekansların (4/6) = 0,67 olup, %67 si (ki bu oran %20'den fazladır) 5'en küçüktür. Bu sebeple bazı sınıfların birleştirilmesi uygun olacaktır. Uygun birleştirme birbirini izleyen sınıflar arasında yapılmalıdır. Amaç 5'ten küçük olan beklenen frekans oranını %20 nin altına düşürmek olduğu için uygun birleştirme ilk 4 sınıfın birleştirilmesi şeklinde olacaktır.Buna göre düzenleme yapılırsa:

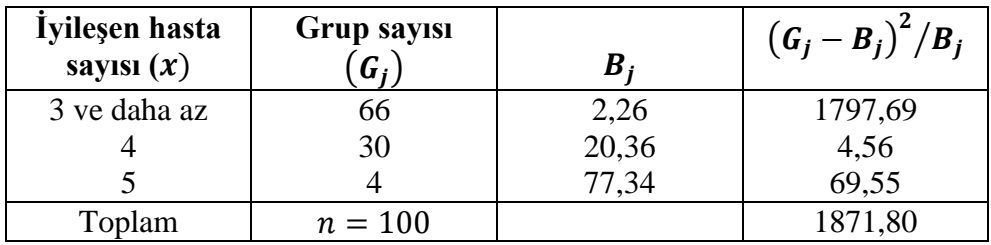

düzeni elde edilir. Yeni sınıf sayısı  $c=3$  olup,  $H_0$  doğru iken test istatistiğinin alabileceği değer  $\chi^2_h$  = 1871,80 bulunur.  $H_1$  hipotezine göre  $\alpha = 0.05$  önem seviyesinde kritik değer, sınıf sayısı  $c = 3$  ve tahmin edilen parametre sayısı  $m = 0$  olduğundan  $\chi^2_{c-m-1;\alpha} = \chi^2_{3;0,05} = 7,81$  dir. Buna göre 1871,80 >7,81 olduğundan  $H_0$  hipotezi ret edilir. Yani iyileşen hasta sayısına ait dağılım  $B(k = 5; p = 0.95)$  dağılımı ile uyumlu değildir.

#### **2.2 KOLMOGOROV - SMIRNOV UYUM İYİLİĞİ TESTİ**

Ki—Kare uyum iyiliği testi genellikle sınıflama düzeyinde, bazen de sıralama düzeyinde ölçülen değişkenlerle kullanılır. Eşit aralıklı ve oranlama düzeyinde ölçülen değişkenlerle kullanılması pek tavsiye edilmez. Bu tür değişkenlerle kullanılacak olan uyum iyiliği testi Kolmogorov-Smirnov uyum iyiliği testidir. Bu test tek örnek Kolmogorov-Smirnov uyum iyiliği testi olarak da bilinir.

: Nicel türden, sürekli ve en az eşit aralıklı ölçme düzeyine sahip bir tesadüfî değişken

 $F(x) = P(X \le x)$ : X tesadüfî değişkeninin (örneğin çekildiği kitlenin) dağılım fonksiyonu

 $F_0(x)$ :  $H_0$  hipotezinde öngörülen kitlenin dağılım fonksiyonu

olsun. Test işleminin algoritması:

i) Hipotezler kurulur

a) 
$$
H_0: F(x) = F_0(x), \forall x \text{ için } b) H_0: F(x) = F_0(x), \forall x \text{ için } c) H_0: F(x) = F_0(x), \forall x \text{ için } H_1: F(x) \neq F_0(x), \exists x \text{ için } H_1: F(x) < F_0(x), \exists x \text{ için } H_1: F(x) > F_0(x), \exists x \text{ için } H_1: F(x) > F_0(x) \neq F_0(x)
$$

ii) Örneğin dağılım fonksiyonu oluşturulur.

Dağılım fonksiyonu  $F(x)$  olan bir kitleden tesadüfî olarak n birimlik bir örnek çekilir ve örnek birimleri küçükten büyüğe doğru sıralanarak örneğin sıralı istatistikleri oluşturulur. Eğer tekrarlanan gözlemler varsa, tekrarlı veri düzeni oluşturulur.

 $s(x)$ : örneğin dağılım fonksiyonunu göstermek üzere

$$
s(x) = \frac{\binom{x'e e \sin vey a daha küçük değerli}{\text{örnek birimlerinin sayısı}}}{n}
$$
\n(2.3)

şeklinde tanımlanır.

iii) Test istatistiği belirlenir.

Tek örnek Kolmogorov-Smirnov testi için test istatistiği

$$
D = \sup_{x} |s(x) - F_0(x)|
$$
 (2.4)

olup,  $\forall x$  için  $|s(x) - F_0(x)|$  mutlak farklarının oluşturduğu dizinin en küçük üst sınırı (veya bu mutlak farkların en büyüğü) olacaktır. Test istatistiğinin alabileceği değer hesaplanmasında  $s(x)$  örnek dağılım fonksiyonunun kesikli ve  $F_0(x)$  öngörülen kitle dağılım fonksiyonunun

kesikli ya da sürekli olabileceğinin dikkate alınması gereklidir. Eğer  $F_0(x)$  sürekli ise test istatistiğinin alabileceği değer;

$$
D_h = Sup\{ |s(x_j) - F_0(x_j)|, |s(x_{j-1}) - F_0(x_j)| \}
$$
\n(2.5)

eşitliği ile, eğer  $F_0(x)$  kesikli ise test istatistiğinin alabileceği değer;;

$$
D_h = Sup\{ |s(x_j) - F_0(x_j)| \}
$$
 (2.6)

eşitliği ile hesaplanır.  $H_0$  hipotezi doğru iken  $s(x)$  ve  $F_0(x)$  değerlerinin uyumlu ve böylece D istatistiğinin küçük bir değer alması beklenir.

iv) Karar kuralı belirlenerek karar verilir ve yorumlanır.

Test istatistiğinin örnekleme dağılımından yararlanarak  $H_1$  hipotezine göre  $\alpha$  önem seviyesinde karar kuralı belirlenir.

a)  $H_1$ :  $F(x) ≠ F_0(x)$ ,  $\exists x$  için, iken  $s(x)$  ve  $F_0(x)$  değerlerinin uyumlu olması beklenmez. Bu sebeple  $|s(x) - F_0(x)|$  mutlak farklarının büyük çıkması ve test istatistiğinin de büyük bir değer alması beklenir. Bu büyüklük kriteri,  $D$  istatistiğinin örnekleme dağılımından belirlenecek olan  $D_k$  kritik değeridir.

 $D_k$ :  $n$  ve  $1 - \alpha$  için (çift yanlı test) (T5) tablo değeri olmak üzere

 $D_h \ge D_k$  ise  $H_0$  ret edilir,  $D_h < D_k$  ise  $H_0$  ret edilemez.

(b)  $H_1: F(x) < F_0(x)$ ,  $\exists x$  için<br>
(c)  $H_1: F(x) > F_0(x)$ ,  $\exists x$  için c)  $H_1: \{x\} \to H_0(x)$ ,  $\exists x \text{ is in}$ , iken  $D_k: n$  ve  $1 - \alpha$  için (tek yanlı test) (T5) tablo değeri c)  $H_1: F(x) > F_0(x)$ ,  $\exists x \text{ is in}$ olmak üzere

 $D_h \geq D_k$  ise  $H_0$  ret edilir,  $D_h < D_k$  ise  $H_0$  ret edilemez.

**Örnek 2.4** Bir tavuk çiftliğinden tesadüfi olarak seçilen 20 civcivin ağırlıkları aşağıdaki gibi gözlenmiştir. Bu örnekleme dayanarak söz konusu çiftlikte yetiştirilen civcivlere ait ağırlık dağılımının,  $N(\mu = 2.5 \text{ kg}$ ,  $\sigma = 0.5 \text{ kg}$ ) normal dağılımı ile uyumlu olup olmadığına %5 önem seviyesinde Kolmogorv- Smirnov testi ile karar veriniz?

**Ağırlık** ( )**:** 1,60 2,40 2,70 2,10 2,40 1,90 2,70 2,00 2,80 1,90 2,60 2,50 1,70 3,40 3,20 3,00 1,80 2,10 2,75 2,45

**Çözüm:** Değişken(X): Ağırlık (kg)..... Nicel, sürekli ve ölçme düzeyi oranlama

 $F(x)$ : Örneğin çekildiği kitlenin dağılım fonksiyonu (bilinmiyor)

 $F_0(x)$ :  $H_0$  hipotezinde öngörülen  $N(\mu = 2.5 kg, \sigma = 0.5 kg)$  dağılımlı normal kitlenin dağılım fonksiyonu olmak üz**e**re, hipotezler:

 $H_0$ :  $F(x) = F_0(x)$ ,  $\forall x$  için

 $H_1$ :  $F(x) \neq F_0(x)$ ,  $\exists x$  için

şeklinde kurulur. Örnekte örnek birimleri arasında tekrarlanan gözlemler olduğundan, örneğin veri düzeni tekrarlı frekans veri düzeninde düzenlenerek, ∀x için Eşitlik (2.3) kullanılarak örnek dağılım fonksiyonu olan  $s(x)$  değerleri ile  $F_0(x)$  değerleri ile hesaplanır. Burada

$$
F_0(x) = P(X \le x) = P\left(Z \le z = \frac{x-\mu}{\sigma}\right) = P\left(Z \le z = \frac{x-2.5}{0.5}\right) \,, \, \, \forall x \text{ için}
$$

eşitliği ile bulunur.

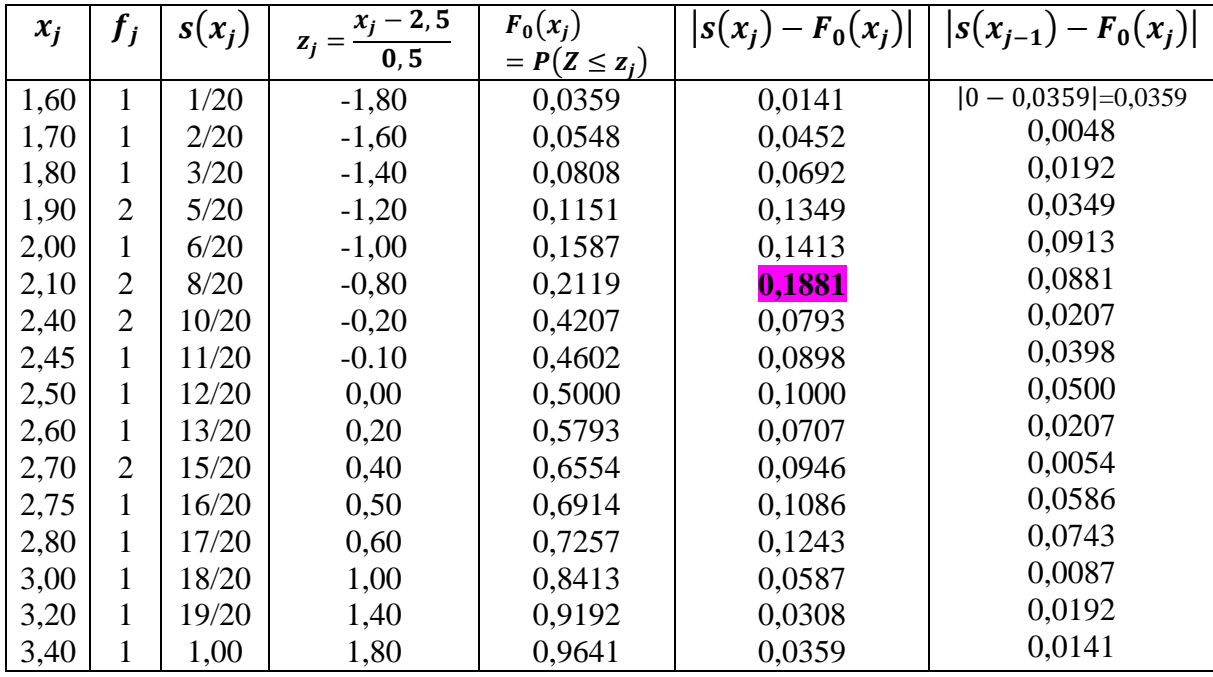

 $H_0$  doğru iken test istatistiğinin örnekten hesaplanan değeri  $F_0(x)$  sürekli ve  $s(x)$  kesikli olduğundan

$$
D_h = \sup_{1 \le j \le 16} \{ |s(x_j) - F_0(x_j)|, |s(x_{j-1}) - F_0(x_j)| \} = 0.1881 \text{ bulunur.}
$$

**Karar:**  $n = 20$ ,  $\alpha = 0.05$ ;  $1 - \alpha = 0.95$  ve  $H_1$  çift yönlü olduğundan kritik değer (T5) tablosundan  $D_k = 0.294$  elde edilir.  $D_h < D_k$  olduğundan  $H_0$  hipotezi ret edilemez. Buna göre söz konusu tavuk çiftliğindeki civcivlerin ağırlık dağılımı  $N(\mu = 2.5 kg, \sigma = 0.5 kg)$  normal dağılımı ile uyumludur.

 $\ddot{\textbf{O}}$ rnek 2.5 Örnek 2.4'de verilen civcivlere ait ağırlık dağılımının  $N(\mu, \sigma^2)$  normal dağılımı ile uyumlu olup olmadığına %5 önem seviyesinde Kolmogorv- Smirnov testi ile karar veriniz?

**Çözüm:**  $F(x)$ : Örneğin çekildiği kitlenin dağılım fonksiyonu (bilinmiyor)

 $F_0(x)$ :  $H_0$  hipotezinde öngörülen  $N(\mu, \sigma^2)$  dağılımlı normal kitlenin dağılım fonksiyonu olmak üzere, hipotezler:

 $H_0$ :  $F(x) = F_0(x)$ ,  $\forall x$  için

 $H_1$ :  $F(x) \neq F_0(x)$ ,  $\exists x$  için

şeklinde kurulur. Örnekte örnek birimleri arasında tekrarlanan gözlemler olduğundan, örneğin veri düzeni tekrarlı frekans veri düzeninde düzenlenerek, ∀x için Eşitlik (2.3) kullanılarak örnek dağılım fonksiyonu olan  $s(x)$  değerleri ile  $F_0(x)$  değerleri ile hesaplanır.

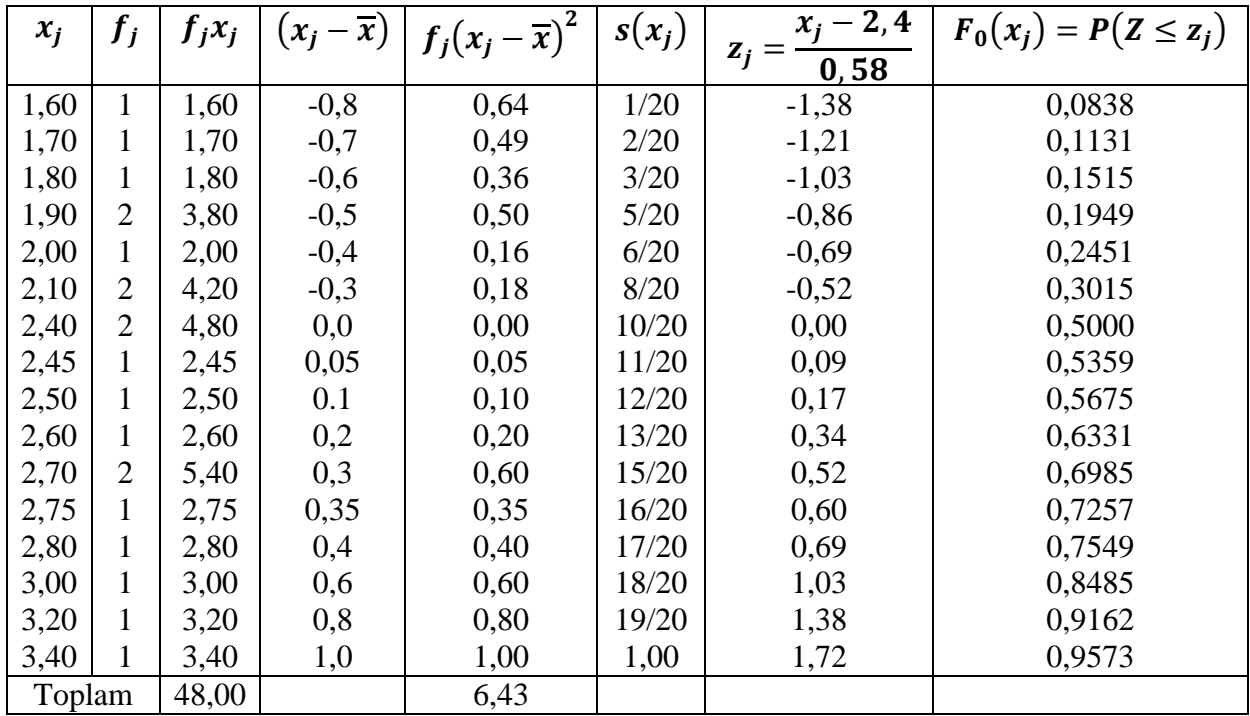

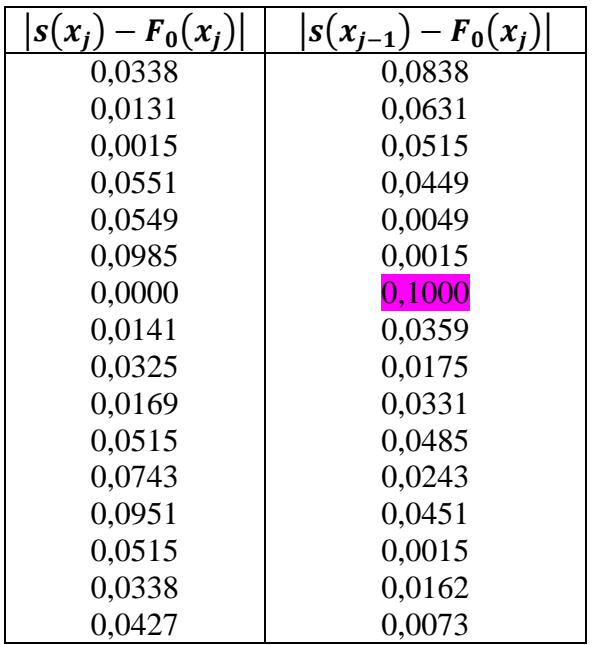

Burada öngörülen normal dağılımın parametreleri bilinmediğinden örnekten tahmin edilmelidir. Örneğin veri düzeni tekrarlı frekans veri düzeninde olduğundan,  $\mu$  kitle ortalamasının tahmin edicisi olan örnek ortalaması

$$
\overline{X} = \frac{1}{n} \sum_{j=1}^{c} f_j X_j = \frac{48}{20} = 2.4
$$
 kg. iken,

 $\sigma^2$  kitle varyansının tahmin edicisi olan örnek varyansı

 $S^2 = \frac{1}{\cdot \cdot \cdot}$  $\frac{1}{n-1}\sum_{j=1}^{n}f_j(X_j-\overline{X})^2=\frac{6,43}{19}$  $\frac{1}{19}$  = 0,3384 ve böylece st. sapması  $s = \sqrt{0.3384} = 0.58$ olarak bulunur. Burada

$$
F_0(x) = P(X \le x) = P\left(Z \le z = \frac{x - \overline{X}}{s}\right) = P\left(Z \le z = \frac{x - 2.4}{0.58}\right), \quad \forall x \text{ için}
$$

eşitliği ile bulunur.  $H_0$  doğru iken test istatistiğinin örnekten hesaplanan değeri  $F_0(x)$  sürekli ve  $s(x)$  kesikli olduğundan

$$
D_h = \sup_{1 \le j \le 16} \{|s(x_j) - F_0(x_j)|, |s(x_{j-1}) - F_0(x_j)|\} = 0,1000 \text{ bulumur.}
$$

**Karar:**  $n = 20$ ,  $\alpha = 0.05$ ;  $1 - \alpha = 0.95$  ve  $H_1$  çift yönlü olduğundan kritik değer (T5) tablosundan  $D_k = 0.294$  elde edilir.  $D_h < D_k$  olduğundan  $H_0$  hipotezi ret edilemez. Buna göre söz konusu tavuk çiftliğindeki civcivlerin ağırlık dağılımı  $N(\mu = 2.4 \text{ kg}, \sigma = 0.58 \text{ kg})$ normal dağılımı ile uyumludur.